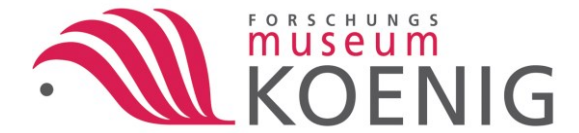

# Leitfaden Zentralbibliothek und Infoversorgung am ZFMK

Stand: März 2015

**Öffnungszeiten:** Di - Fr. von 8.00 Uhr - 12.30 Uhr und 13.30 Uhr - 16:00 Uhr

**Ansprechpartner:** Thomas Bader Bibliotheksleitung Telefon: 0228 9122217 [T.Bader@zfmk.de](mailto:T.Bader@zfmk.de)

Mareike Bollen Telefon: 0228 9122216 [M.Bollen@zfmk.de](mailto:M.Bollen@zfmk.de)

Infotheke: Telefon: 0228 912225 [Bibliothek@zfmk.de](mailto:Bibliothek@zfmk.de)

**Webseite:** <https://www.zfmk.de/de/forschung/forschungszentren-und-gruppen/bibliothek-0>

Die Bibliothek des ZFMK gliedert sich in die Zentralbibliothek (allgemeine Bücher und Zeitschriften) und in die räumlich getrennten Bibliotheken der einzelnen Sektionen, die sich an den jeweils bearbeiteten taxonomischen Gruppen orientieren.

Gesamtbestand der Zentralbibliothek: Buchbestand Gesamt ca. 101.000 Bände Monographien 27.000 Sonderdrucke 74.000

**Zeitschriftenbestand** Gesamt ca. 51.000 Zeitschriftentitel 1.300 davon laufend gehalten 750

Alle Bibliotheken sind Präsenzbibliotheken. Mitarbeiter können jedoch für die Verwendung am Haus einen sogenannten Stellvertreter leserlich ausfüllen und anstelle des entnommenen Buchs in das Regal stellen. Wenn Sie eine Dauerausleihe wünschen, sprechen Sie bitte mit dem Bibliothekspersonal. Bitte tragen Sie sich nach jeder Nutzung der Bibliothek in das ausliegende Benutzerbuch ein. In der Bibliothek stehen ein Rechercheterminal mit Rechner und ausreichend Arbeitsplätze zur Verfügung.

Bei Fragen oder Problemen wenden Sie sich bitte an das Bibliothekspersonal. Für Fragen zum Biohistoricum, das Medien zur Geschichte der Biologie archiviert, wenden Sie sich bitte an Frau Dr. Schmidt-Loske: K.Schmidt-Loske@zfmk.de ; 0228 9122269.

## **Recherchetools und Zugang zu Fachinformation:**

## **Bibliothekskatalog (OPAC):**

#### [http://zfmk.internetopac.de](http://zfmk.internetopac.de/)

Man muss auswählen (s. Screenshot) zwischen zwei unterschiedlichen Unterkatalogen:

- Katalog "Sonder" für Sonderdrucke

- Katalog "Biblio" für 'Bücher' (Monographien und Schriftenreihen) und Zeitschriften (keine Einzelhefte oder Aufsätze)

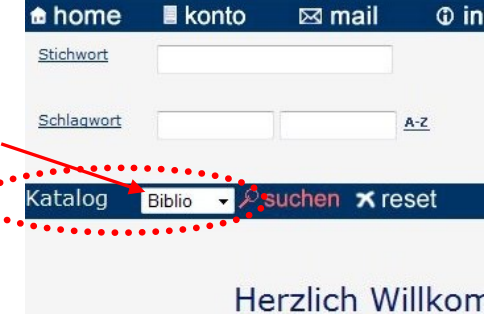

Web-OPACL

**Elektronische Zeitschriftenbibliothek, EZB:**

allgemein:<http://rzblx1.uni-regensburg.de/ezeit/> Auswahl Biologie, ZFMK: [http://tinyurl.com/EZB-ZFMK](http://rzblx1.uni-regensburg.de/ezeit/fl.phtml?bibid=ZFMK&colors=7&lang=de¬ation=W) für ULB-Nutzer (s. u.): [http://tinyurl.com/EZB-ULB-BN](http://rzblx1.uni-regensburg.de/ezeit/fl.phtml?bibid=ULBB&colors=7&lang=de¬ation=W)

EZB ist das Verzeichnis aller Online-Zeitschriften. Die Zugänglichkeit für das jeweilige Institut wird mit Ampelsymbolen dargestellt. Grün = zugänglich; Gelb = teilweise zugänglich (s. jew.

Zusatzinfo); Rot = gesperrt. Die EZB-Links führen direkt auf die Webseite der Zeitschriften. Für das ZFMK ist der EZB-Zugang noch in der Testphase, mittelfristig soll hier der Zugang für möglichst alle Online-Zeitschriften des ZFMK gebündelt werden.

#### **BioOne:**

[http://www.bioone.org](http://www.bioone.org/)

Das ZFMK hat das BioOne-Zeitschriftenpaket abonniert, das Zugang zu ca. 180 Zeitschriftentitel aus 135 Verlagen bietet (s. Liste). Zugang automatisch über IP-Range.

#### **Fernleihe:**

Wenn die gesuchte Information im Katalog und Online nicht auffindbar ist und Sie eine (für das Haus kostenpflichtige) Fernleihe wünschen, für die Sie ein paar Tage Wartezeit rechnen müssen, kontaktieren Sie bitte die Bibliothek per Mail [bibliothek@zfmk.de](mailto:bibliothek@zfmk.de)

Geben Sie dabei bitte die wichtigsten bibliographischen Daten an: Autor(en), Jahr, Titel, Name der Zeitschrift oder des Verlags (im Fall eines Buchs), gewünschte Seitenzahlen.

#### **Web of Science, WoS:**

#### [http://webofknowledge.com](http://webofknowledge.com/)

Das ZFMK verfügt über eine Lizenz für den Science Citation Index (SCI) im WoS. Die Suche beinhaltet Publikationen (insbesondere Zeitschriftenartikel) von 1980 bis in die Gegenwart. Zugang automatisch über IP-Range.

Übrigens besitzt das ZFMK Lizenzen für den ReferenceManager (dies ist ein persönliches Literaturverwaltungsprogramm wie z.B. EndNote), der die WoS-Datenbank abfragen kann.

## **Zoological Record, ZR:**

#### [http://webofknowledge.com](http://webofknowledge.com/)

ZR ist am ZFMK für den kompletten Zeitraum lizensiert (1864 bis Gegenwart). Zugriff erfolgt automatisch über IP-Range und über dieselbe Plattform wie WoS (Default-Einstellung ist die gleichzeitige Suche in beiden Datenbanken, kann man aber in den Reitern oben ändern).

## **BIOSIS Previews und CAB Abstracts (Archiv):**

## <http://gateway.ovid.com/autologin.html>

BIOSIS Previews enthält Literaturnachweise aus Biologie etc. mit Schwerpunkt Nordamerika und Europa aus Biological Abstracts und Biological Abstracts/RRM). Am ZFMK (Nationallizenz) zugänglich für den Zeitraum 1926-2004.

CAB Abstracts enthält Literaturnachweise aus Agrarwissenschaften, incl. Tiermedizin, Forst, etc. Am ZFMK (Nationallizenz) zugänglich für den Zeitraum 1910-1989.

## **Datenbanken und Suchmaschinen (eine Auswahl):**

Zeitschriftendatenbank, ZDB (Besitznachweise in Dtl. & Österr.): [http://dispatch.opac.d-nb.de](http://dispatch.opac.d-nb.de/) Karlsruher Virtueller Katalog, KVK:<http://www.ubka.uni-karlsruhe.de/kvk.html> OCLC Worldcat: [http://www.worldcat.org](http://www.worldcat.org/)

Google Scholar & Google Books: [http://scholar.google.de](http://scholar.google.de/) ; [http://books.google.de](http://books.google.de/)

Virtuelle Fachbibliothek Biologie: [http://www.vifabio.de](http://www.vifabio.de/)

## **Speziell für kostenfreie Volltext-Zugriffe:**

## FreeFullPDF: [http://www.freefullpdf.com](http://www.freefullpdf.com/)

OAIster (OpenAccess-Bereich im WorldCat):<http://www.oclc.org/oaister.en.html> Biodiversity Heritage Library (Digitalisate): [http://www.biodiversitylibrary.org](http://www.biodiversitylibrary.org/)

## **Angebot der Universitäts- und Landesbibliothek (ULB) Bonn:**

[http://www.ulb.uni-bonn.de](http://www.ulb.uni-bonn.de/)

Dazu Berechtigte können über einen VPN-Client auf die ULB-Online Angebote zugreifen (z.B. Online-Zeitschriften über EZB, s.o., WoS für ältere Publikationen als 1980; weitere Datenbanken: [http://tinyurl.com/ULB-DB\)](http://rzblx10.uni-regensburg.de/dbinfo/dbliste.php?bib_id=ulbb&colors=7&ocolors=40&lett=f&gebiete=5).

Informationen zur Installation und Download beim Bonner Hochschulrechenzentrum unter: [http://tinyurl.com/VPN-UniBN](http://www.hrz.uni-bonn.de/service/internet-und-netzzugang/vpn/anyconnect-vpn/anyconnect-vpn-client-software-von-cisco)